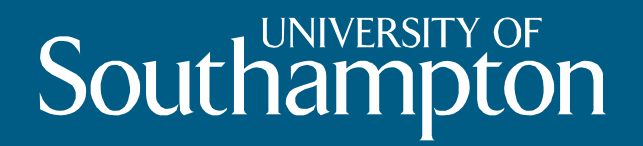

# **Faculty of Engineering & Environment:** finding information in a UK academic institution

**Fiona Nichols** August 2017 University Library

# **What we will be doing today**

- **Explore LibGuides@Southampton to:-**
- **Find key research material**
- **IDENTIFY RELEVANT ELECTRONIC RESOURCES**
- **EXECUTE: Interpretivally**
- **Keeping up to date**
- **Track down the full text and manage references**

# **Exploring LibGuides@Southampton**

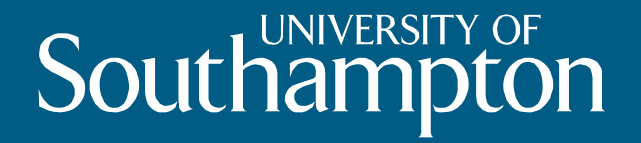

# **Look at the library website http://library.soton.ac.uk/**

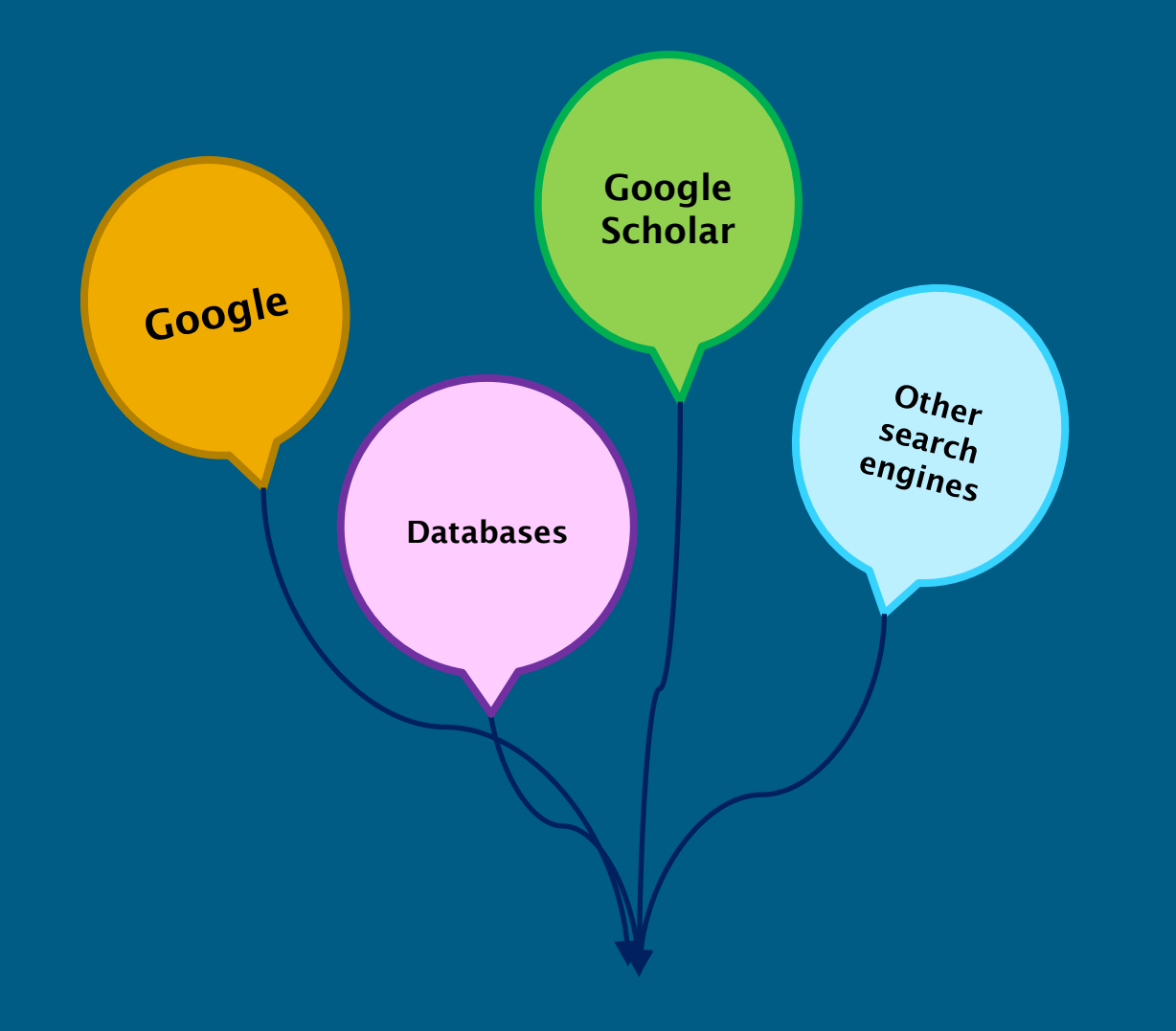

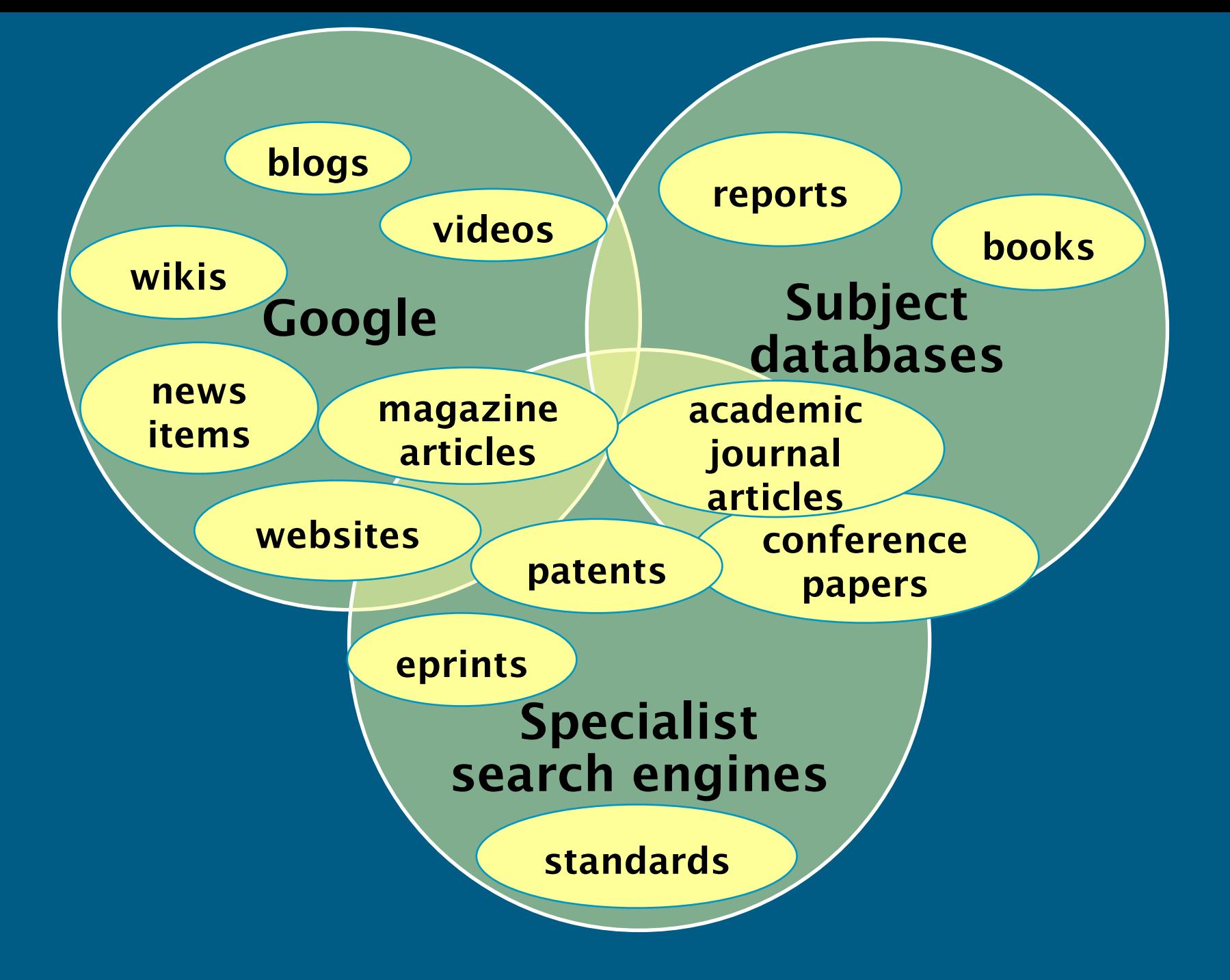

# **Internet Searching**

## **Google, etc.**

- **Useful for finding free content**
- **No quality controls, need to evaluate**
- **Scientific versions (Google Scholar) more focused on research material**

– **Search Compendex, etc., as well to avoid missing out on important articles But there are other useful resources …**

## **Gateways**

- **Web Gateways**
	- **See subject guide (Websites)**
	- **Specialist search engines**
	- **E.g. AERADE, iCrank, Naval Technology, iCrank; ELDIS; Inst of Acoustics, CFD Online**
	- **Links to professional organisations**

## **Demonstration**

# **Log on to Sussed, select the Library tab and then LibGuides. Follow the steps being demonstrated.**

# **Using other resources**

**Resources**

**Things to consider**

- **Learned societies (IMechE, ICE etc)**
- **Publishers**
- **E-print repositories**
- **coverage**
- **quality of search interface**
- **availability of full text**
- **'authority' of the resource**

# **Resources: Technical Information**

- **Patents**
- **Standards**
	- **British Standards Online (BS / some ISO, IEC, etc.)** – **IEEEXplore**

 **Engineering Sciences Data Unit (ESDU)** – **Engineering methods / data**

### **Databases & Indexes e.g. Compendex, Scopus, Inspec, Web of Science and Medline**

- **Mostly articles from quality journals (some books, conferences)**
	- **Well indexed enabling you to search in detail**
	- **Abstracts (summary of the article)**
	- **References (Many try to link to the full text)**
	- **Peer reviewed publications**
- **We won't have every journal they index**
	- **Our Inter-Library-Loans service can probably get a copy**

# **Other sources for journal articles**

## **DelphiS**

- **Searches Web of Science Core Collection, Scopus, WebCat and many of our full text collections**
- **Search conference proceedings poorly**
- **Fairly good for a 'quick and easy search'**

# **Also remember other sources**

- **Books – including research monographs**
	- **Search Webcat for our holdings**
	- **Also other catalogues e.g. COPAC**

### **Theses**

- **Search Webcat for our PhD theses**
- **Proquest Dissertations & Theses: UK & Ireland**
- **Data (Statistical, Financial etc.)**

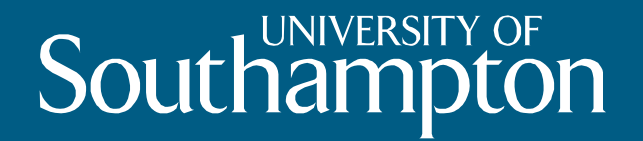

# **Basic Demo**

# **Finding the full text**

**http://www.flickr.com/photos/thefirebottle/122895549/**

# **Routes to full text**

- **Database full text links**
- **Sometimes links to journals we don't buy**
- **Full Text Finder (from database or library web pages)** – **doesn't have all print journals**
- **If the above do not exist or don't work always …**

#### **WEB OF SCIENCE™**

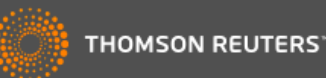

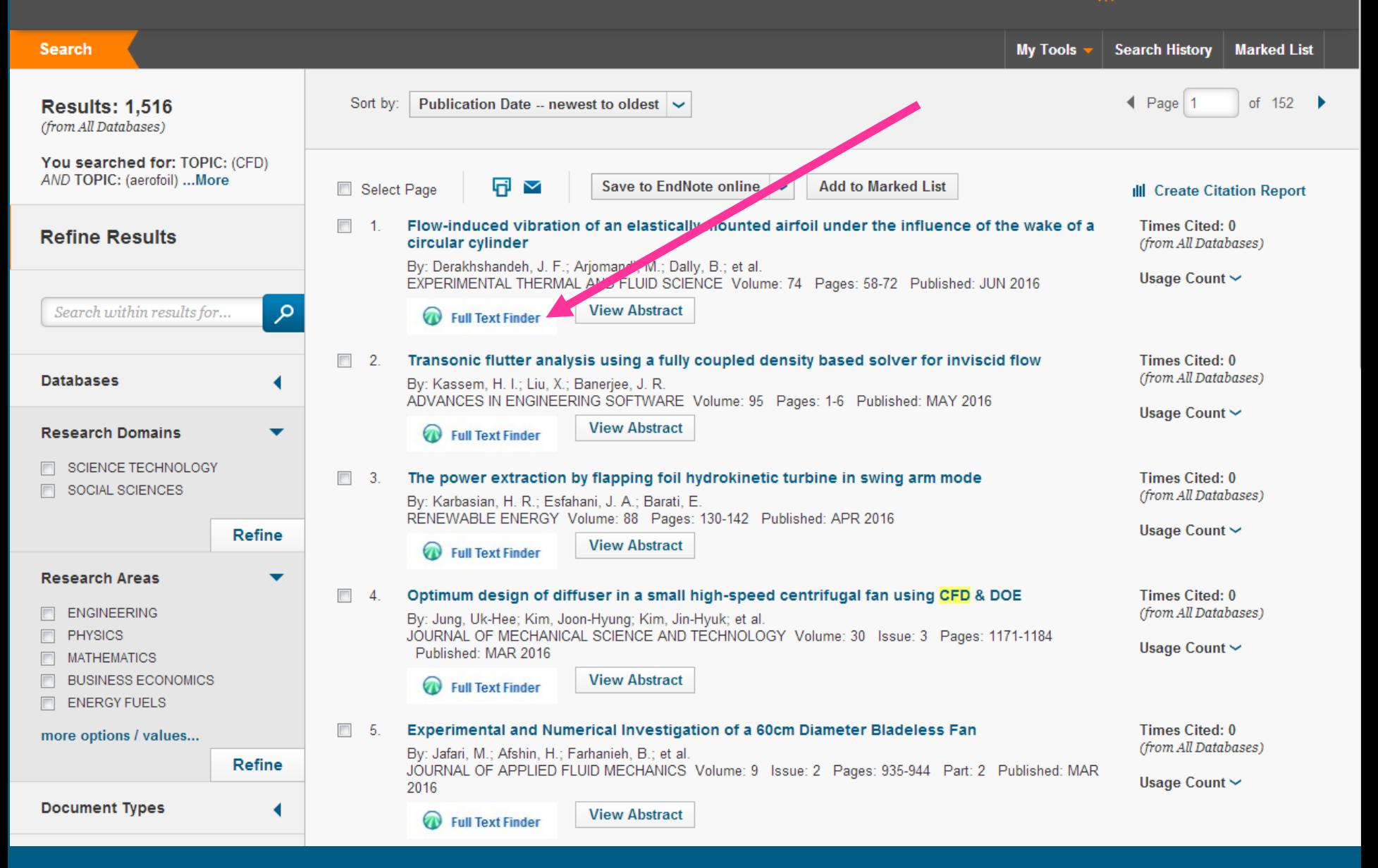

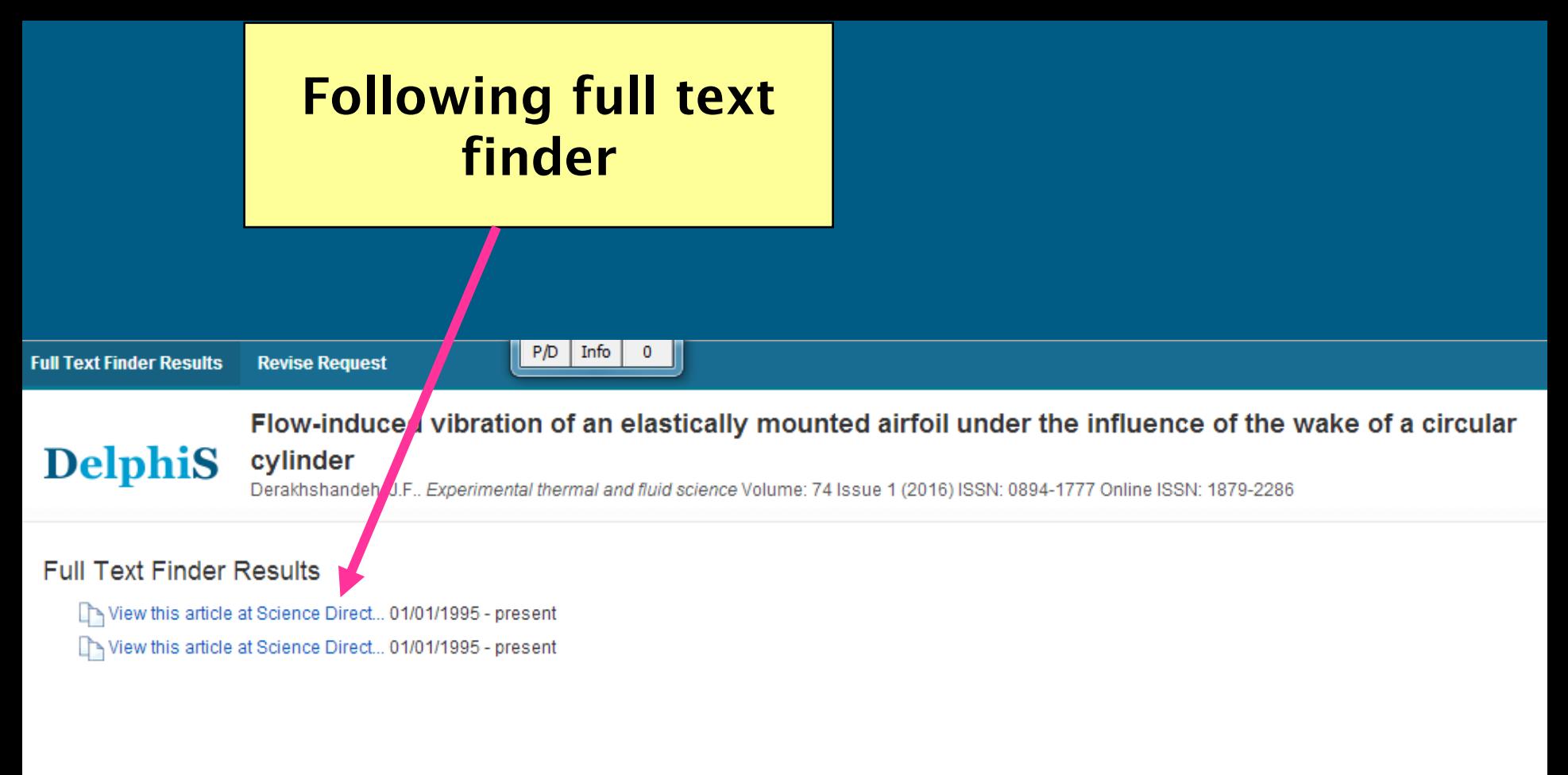

Top of Page

EBSCO Support Site Privacy Policy Terms of Use Copyright @ 2016 EBSCO Information Services. All rights reserved.

# **Routes to full text (cont.)**

### **Search WebCat**

- **Journal articles by the journal title (use full title not abbreviations)**
- **Conference papers by the conference title**
- **Reports: try author and title (may need to search by organisation name)**
- **There may be an automatic link**

# **Exceptions**

 **Items not on Webcat** – **Patents and Standards** – **Organisations eprint servers Items not in UoS Libraries** – **Inter Library Loan (ILL)** 

#### Accessibility tools

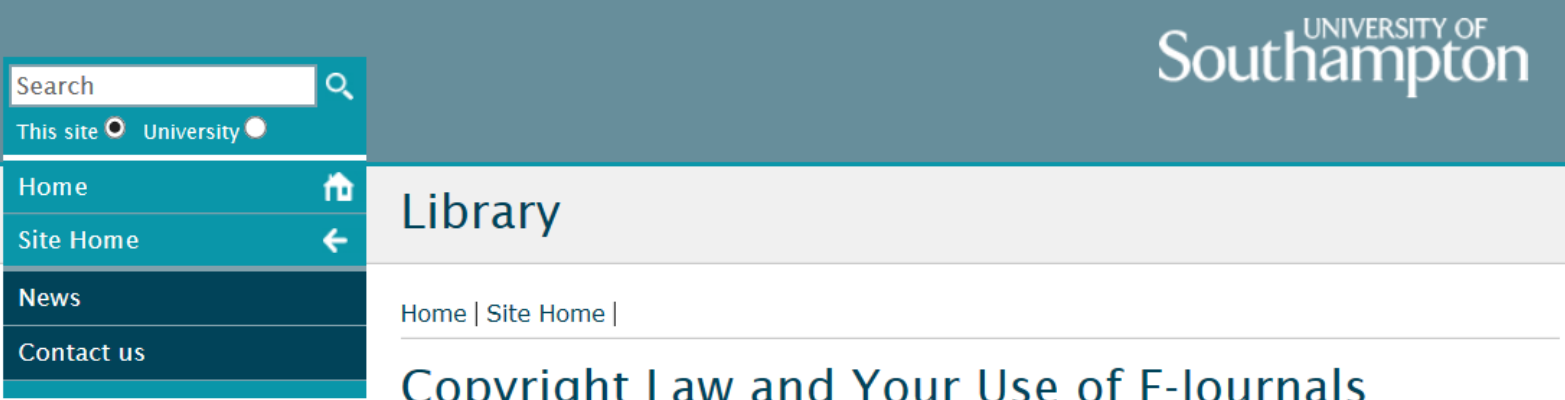

Users of electronic journals are reminded that copyright regulations apply to material in electronic formats in the same way as they apply to printed material. Users are bound by law to observe copyright regulations.

We have had cases where systematic downloading of whole issues of some journals has been reported. Such downloading is not permitted. One publisher has already suspended access temporarily to their titles as a result of this abuse.

As with copying of printed material, whilst you may read any article that you wish to online, you should only download or print one paper from any issue of a journal. Under copyright rules each downloaded or printed item may be used only for research or private study.

In some circumstances, further copying may be permitted under the publishers' licence or through other agreements such as the CLA (Copyright Licencing Agency) licence, but this will vary between different titles.

Please contact the library (ext. 22180, email: libenqs@soton.ac.uk) for further information or if you have any questions.

# **Access to Resources**

### **Access - on campus**

- **Generally no passwords are needed**
	- **A few need your Institutional (email) username & password**
	- **A handful have special usernames/passwords**
- **If you have problems**
	- **For journals check our access on WebCat**
	- **For other resources use links on the library website**

# **Access – off campus**

- **For many resources Institutional Login is an option**
- **SVE will give you the same access as on campus**
- **Some journals etc. do not work off campus without SVE**

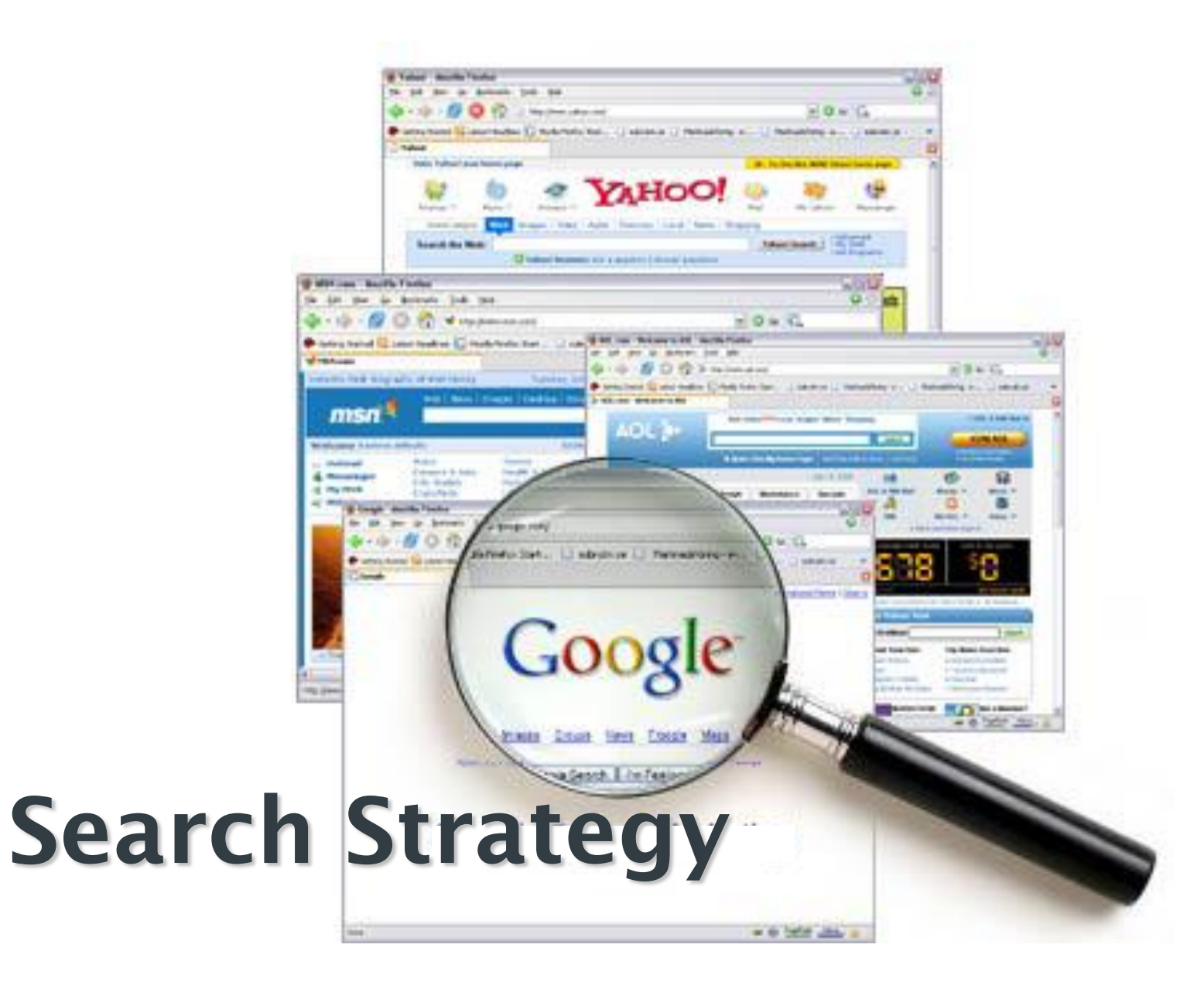

# **Searching – the basics**

- **Start simple – with a few keywords**
- **Look at the results – do you need:**
	- **More relevance (more specific search)**
	- **More results (broaden search)**
	- **More manageable numbers – restrict in some other way (e.g. by date)**
- **Aim for about 50-150 results**

# **Searching techniques**

### **Identify keywords and concepts**

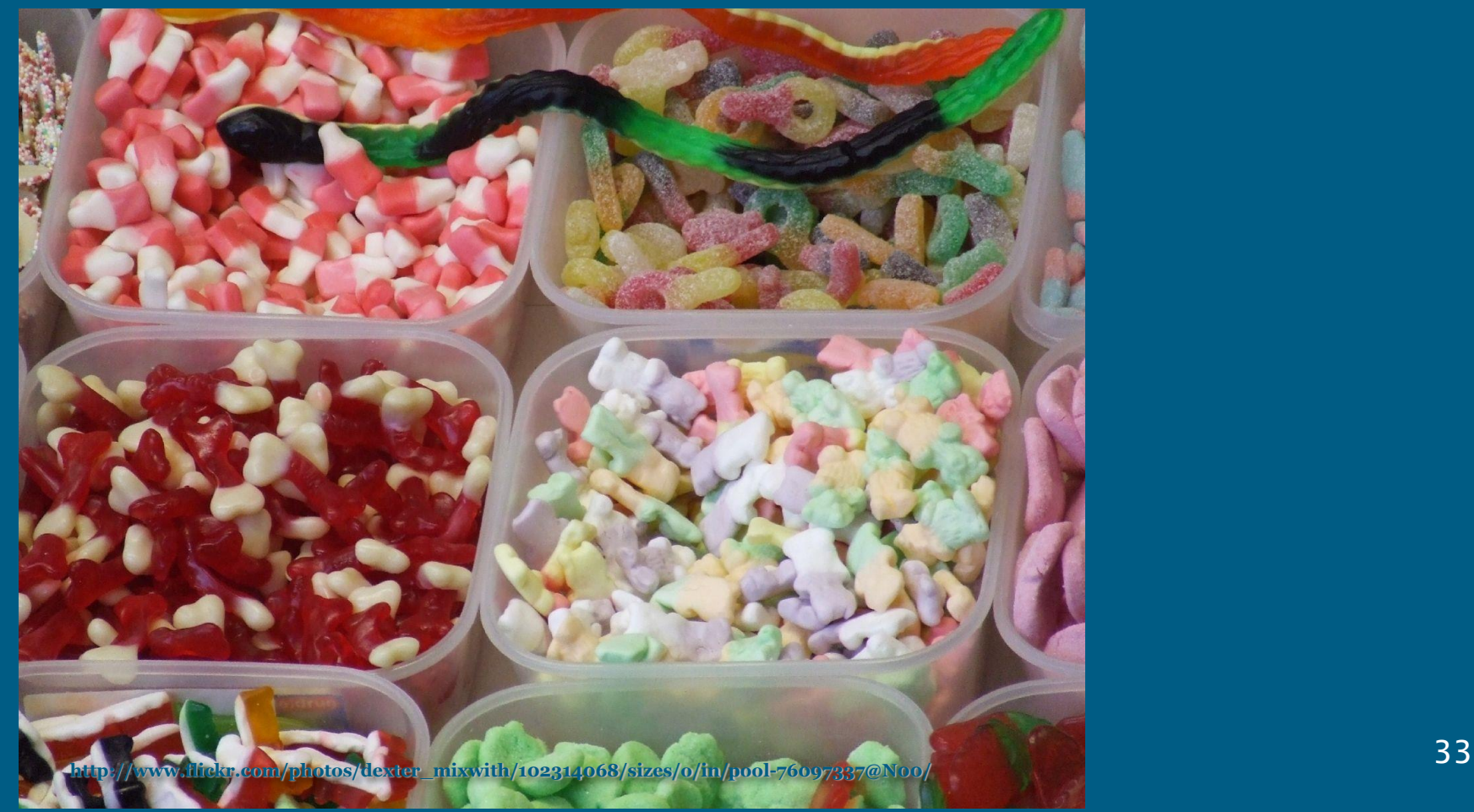

**Before ….**

# **Types of fuel cells used in electric cars**

# **Numerical computation of lift and drag forces in a hydrofoil sailboat**

# **Searching techniques**

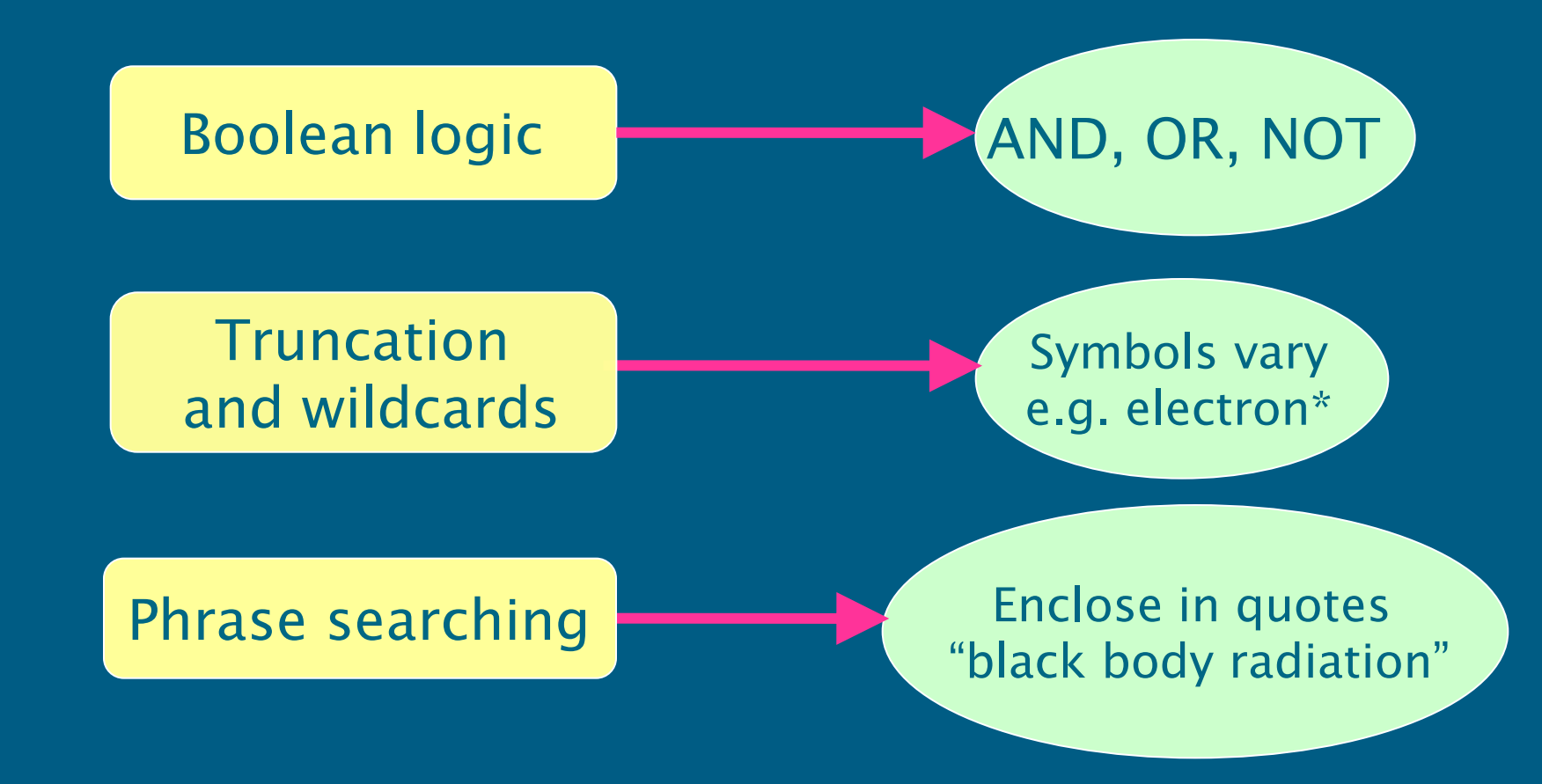

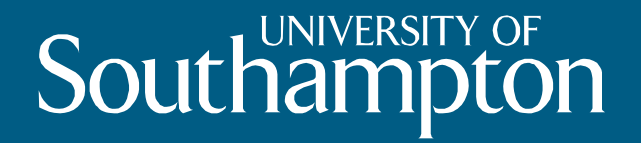

# **Example search**

# **In Compendex. Fuel cells for use in electric cars search planner**

# **Search Strategy**

- **IDENTIFY the concepts of your query** – **Fuel cell, electric, cars**
- **List alternative phrases and keywords** – **Fuel cells > batteries** – **Electric > hybrid**
	- **Cars > automobile**

# **Break down topic into its main concepts**

**e.g.**

**Fuel cells AND electric AND cars**

## **Hydrofoil and lift and drag**

# **Think about synonyms**

- **fuel cells**
- **batteries**
- **hybrid**
- **electric**
- **automobile**
- **cat**

# **Think about synonyms**

- **Aerofoil**
- **Hydrofoil**
- **Sailboat**
- **Boat**
- **Panel method**

# **Think about truncation**

**batter\* (battery or batteries)**

# **Truncation**

- **Replaces any number of characters.**
	- **Sometimes works in the middle of a word.**
	- **Normally \* symbol, \$ in webcat**
- **Aero\* will find:**
	- **Aeroplane**
	- **Aeroplanes**
	- **Aerospace**

# **Wildcards**

- **Replace a single character.** – **Often can also represent zero characters.**
	- **Normally ? Symbol, \$ in Web of Science**
- **Engine? will find both Engine and Engines but not engineering**
- **Colo?r will find both Colour and Color**

**Example searches – using and/or Types of fuel cells used in electric cars** – **17 results**

 **"Fuel cells" and electric and cars** – **81 results**

 **("Fuel cells" or batteries) and (hybrid or electric) and (cars or automobile)** – **675 results**

**[done in Web of Science July 2013]**

# **Phrase Searching**

- **If you need an exact phrase use quotation marks (" ")**
	- **e.g. "Solar Cells"**
	- **This makes the search more specific (finds less articles)**
	- **Truncation and stemming don't always work in quotes**
- **In WebCat – use single quotes (' ')**

# **Refining your search**

**- New search strategy with revised concepts and keywords**

 **Narrow your initial search using the 'Refine' options on the search screen**

# **Building a reference**

- **Do you have all the necessary information?**
	- **Names of authors**
	- **Title of work**
	- **Title of journal/proceedings**
	- **Volume/issue number (if it's a journal article)**
	- **Page range**
	- **Year of publication**

 **What sort of thing are you referencing?** – **Different rules for books, journal articles, etc**

# **Reference style**

**http://library.soton.ac.uk/citing-andreferencing/software**

 **Harvard – for examples see: http://library.soton.ac.uk/citing-andreferencing/harvard**

 **IEEE -for examples see: http://library.soton.ac.uk/citing-andreferencing/ieee**

**Whichever you choose be consistent!**

## **Mark, Export, Record**

- **Many databases have a 'marked record' facility or similar**
- **Useful articles get added to a marked/selected records area**
	- **Then you can print out or e-mail to yourself a list of these articles**
	- **Or you can export to bibliographic software like EndNote or Mendeley**

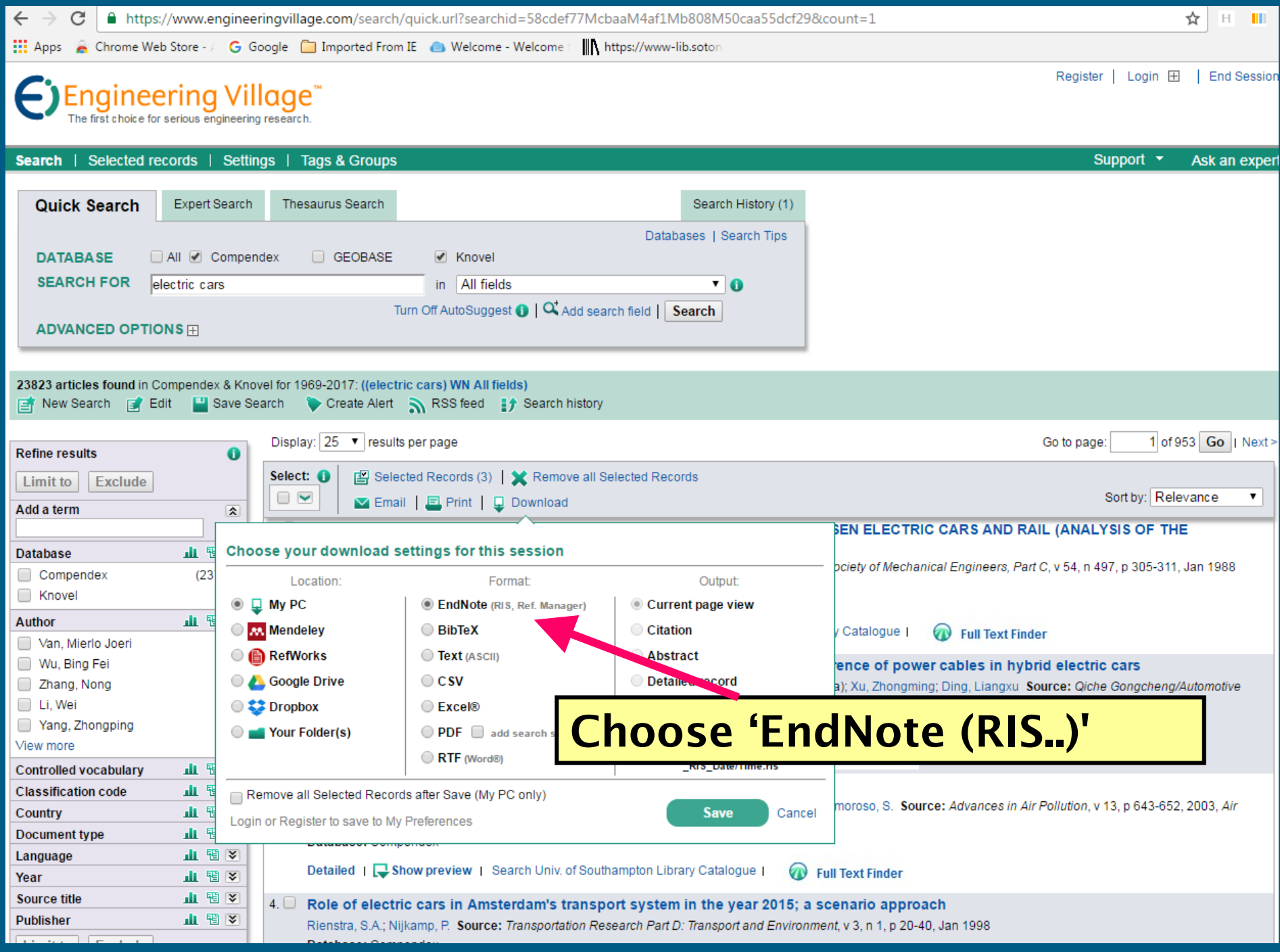

#### Engineering and the Environment: Referencing

Search this Guide

Search

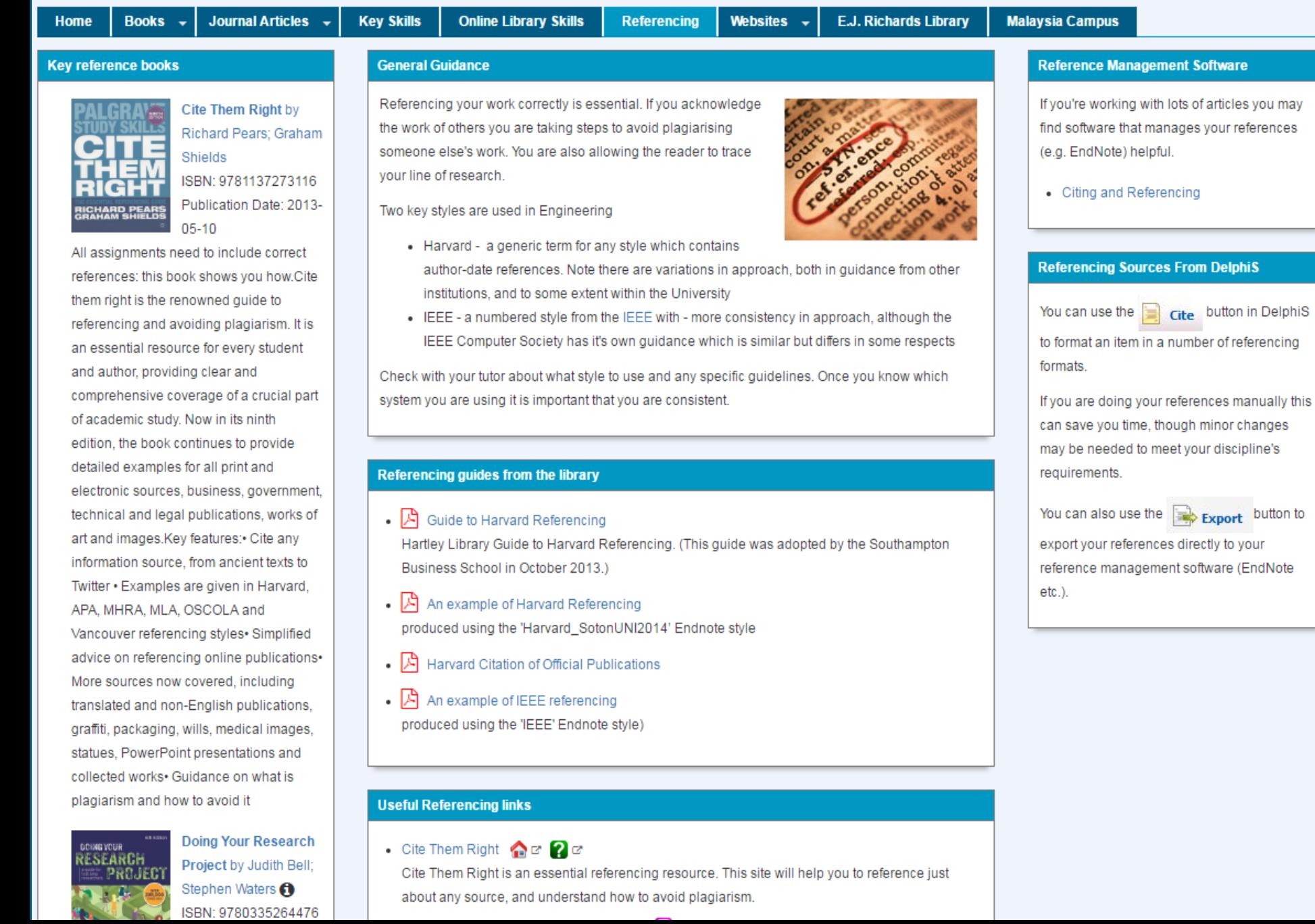

# **Advanced features**

52

# **WOS: Citation search**

- **Citation links are useful** – **to track further related research** – **also for articles found in Compendex etc.**
- **Citation searching is also possible** – **Find out what an Author has written and who has cited each paper**
- **Scopus has a similar feature**

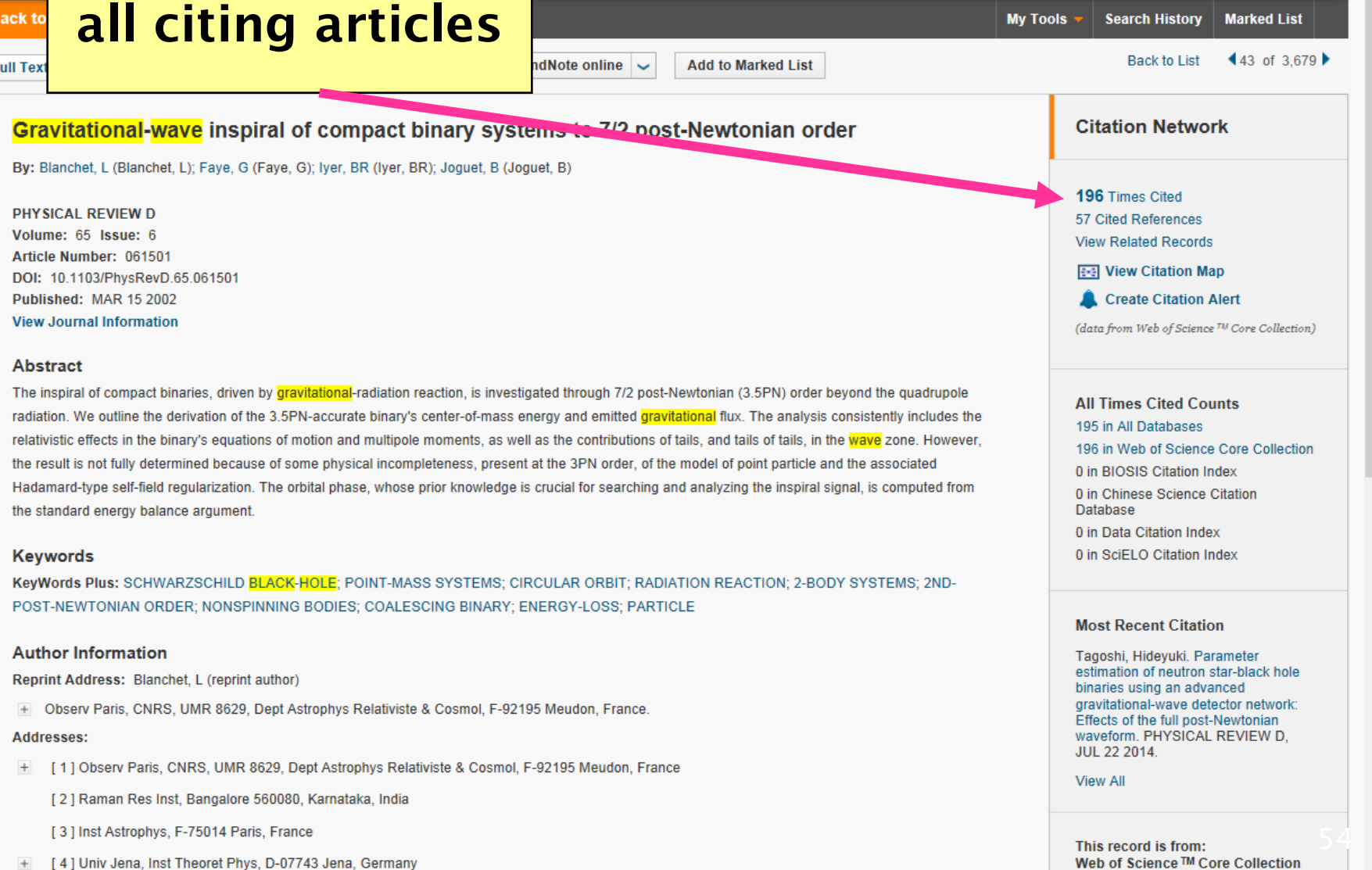

EndNote<sup>®</sup>

**Click here to see** 

Web of Science<sup>™</sup>

+ Author Identifiers:

**WE** 

http://apps.webofknowledge.com/full\_record.do?product=WOS&search\_mode=GeneralSea

InCites <sup>®</sup> Journal Citation Reports <sup>®</sup> Essential Science Indicators <sup>8M</sup>

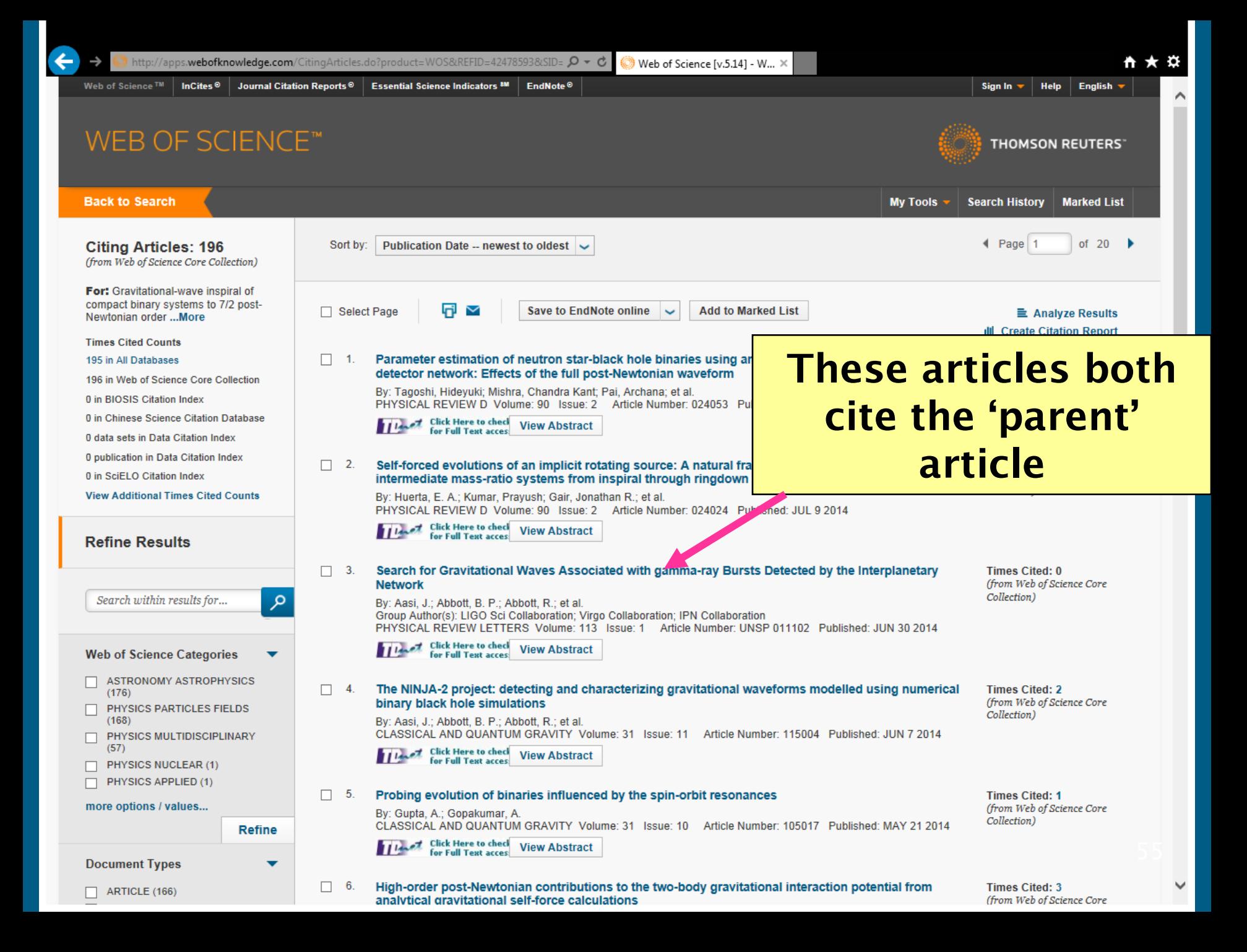

## **Controlled Terms**

- **Terms added to a record by Indexers**
- **Taken from a fixed list (thesaurus)**
- **Using these can help**
	- **Making search results more relevant and specific**
	- **Suggest alternative terms to search**

Engineering Village - Quick Search Abstract Format - Microsoft Internet Explorer provided by University of Southampton

**Search** 

http://www.engineeringvillage.com/search/doc/abstract.url?&pageType=quickSearch&searchtype=Quick&SEARCHID=7667e7d514150c09a594bd2proc Google

> D Listen to music ebay

> > $\overline{v}$  Hi

**88 - S** University of Southampto... Engineering Village - Q... X

#### **Engineering Village**

Selected records | Settings | Tags & Groups Search |

ET New Search | Et View search history | Back to results | < Previous 4 of 730 Next >

#### ■ Blog This | Y Email | E Print | Q Download | ■ Save to Folder

**Abstract** Defailed

P Favorites

Record 4 from Compendex for: ((("fuel cells") WN All fields) AND ((electric cars) WN All fields)), 1969-2014

Check record to add to Selected Records.

#### $_A \blacksquare$  Gearing up for electric cars

#### Sperling, D.<sup>1</sup>

Source: Issues in Science and Technology, v 11, n 2, p 33-41, Winter 1994-1995; ISSN: 07485492; Publisher: NAS

#### **Author affiliation:**

<sup>1</sup> Univ of California, Davis, United States

#### **Abstract:**

Over the past five vears, electric vehicle (EV) technology has emerged as the most promising alternative to the internal combustion engine. A wave of innovation has been to build momentum for the widespread commercialization of electric-drive vehicles. These will include not only batterypowered cars, whose ultimate role may be modest, but vehicles powered by electric fuel cells or by hybridized combinations of internal combustion engines (ICEs) and electric motors. This paper discusses the issues of the alternatives, the government's role, extension of California's zero-emissions vehile (ZEV) mandate to the whole country, accelerating EV research, and forging market solutions.(4 refs)

Main heading: Electric vehicles

Controlled terms: Air pollution control - Electric automobiles - Electric drives - Laws and legislation - Public policy - Technology

**Uncontrolled terms: Electric cars** to emission vehicles

Classification Code: 451.2 Air Pollution Control - 662.1 Automobiles - 702.1 Electric Batteries - 705.3 Electric Motors - 901.4 Impact of **Technology on Society** 

Treatment: General review (GEN)

Database: Compendex

**Full-text and Local Holdings Links** 

**Click Here to check for Full Text access** 

**About Ei** About Fi History of Ei

**About Engineering Village** About Engineering Village **Content Available** Who uses EV?

**Contact and Support** Contact and support

**About Elsevier About Elsevier** About SciVal **Terms and Conditions** 

.<br>m

**You can do a keyword search and then just pick out relevant controlled terms**

> Sovacool, B.K.; Hirsh, R.F. Beyond batteries: An examination of the benefits and

barriers to plug-in hybrid electric vehicles (PHEVs) and a vehicle-to-grid (V2G) transition (2009) Energy Policy

⊕  $\mathbb{Z}^2$ 

۰ م

Ö,

**N** 

Session

n expert

s since

 $\sqrt{a}$  - 2,100% -

 $\Box$ 

Walsh, M.; Shah, J.J.

Clean fuels for Asia - Technical options for moving toward unleaded gasoline and low-sulfur diesel (1997) World Bank Technical Paper

**Learn more about Scopus** 

Add a tag <sup>O</sup>  $\blacktriangledown$ Public Add -del.icio.us

### **By clicking on a term you can run a search on it**

Internet | Protected Mode: On

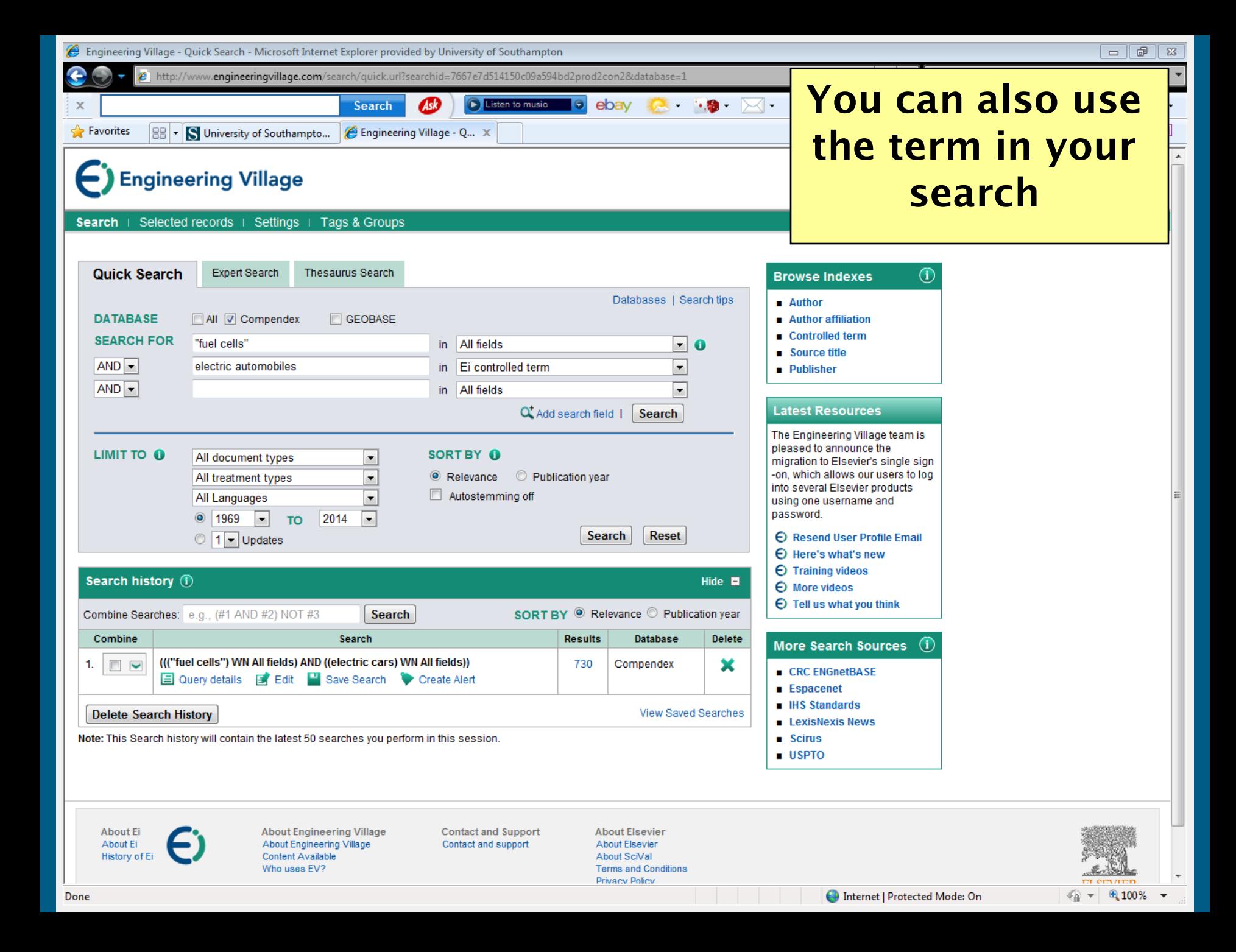

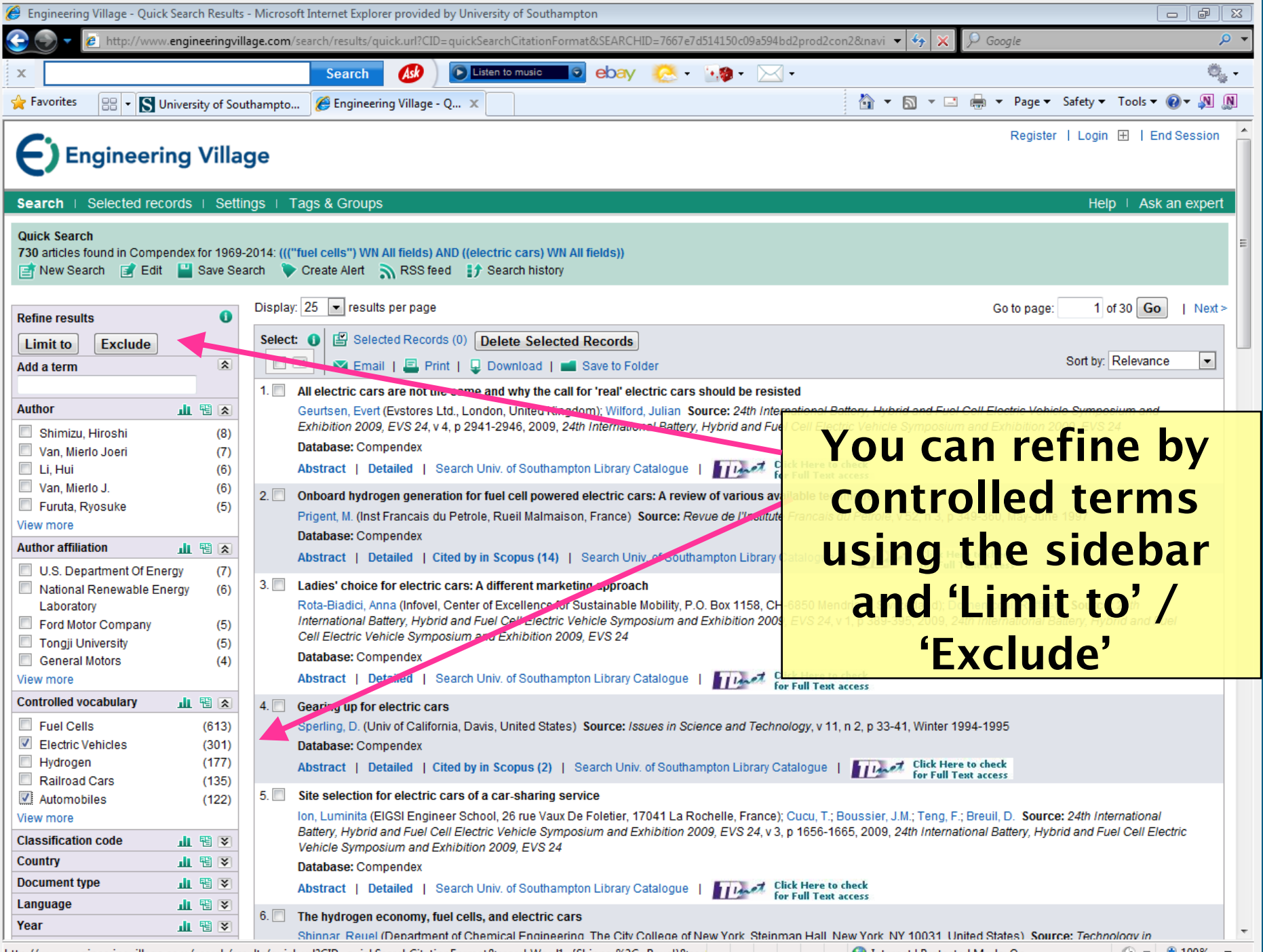

http://www.engineeringvillage.com/search/results/quick.url?CID=quickSearchCitationFormat&searchWord1={Shinnar%2C+Reuel}&secreed and the computable on the computation of the computation of the computation of the computation

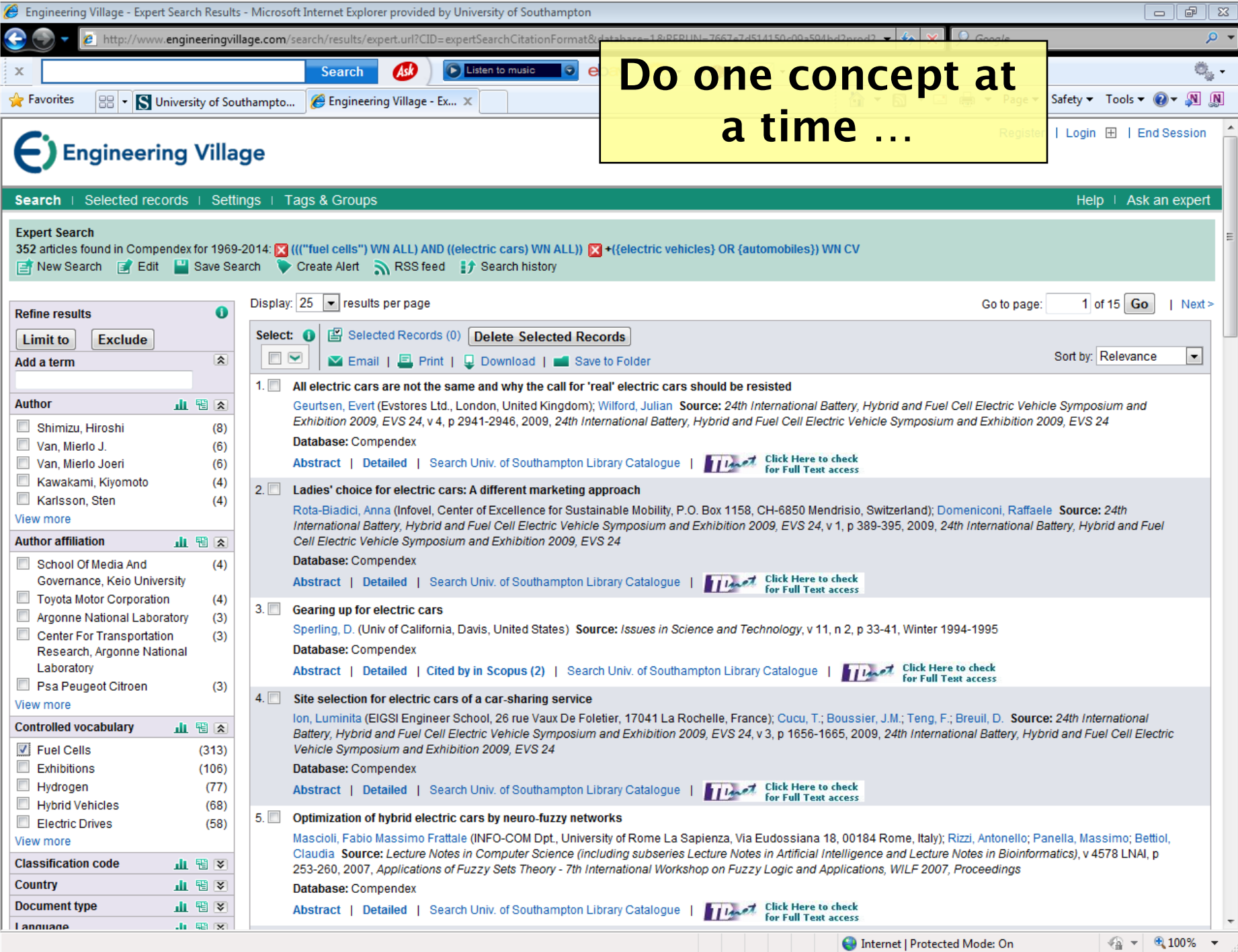

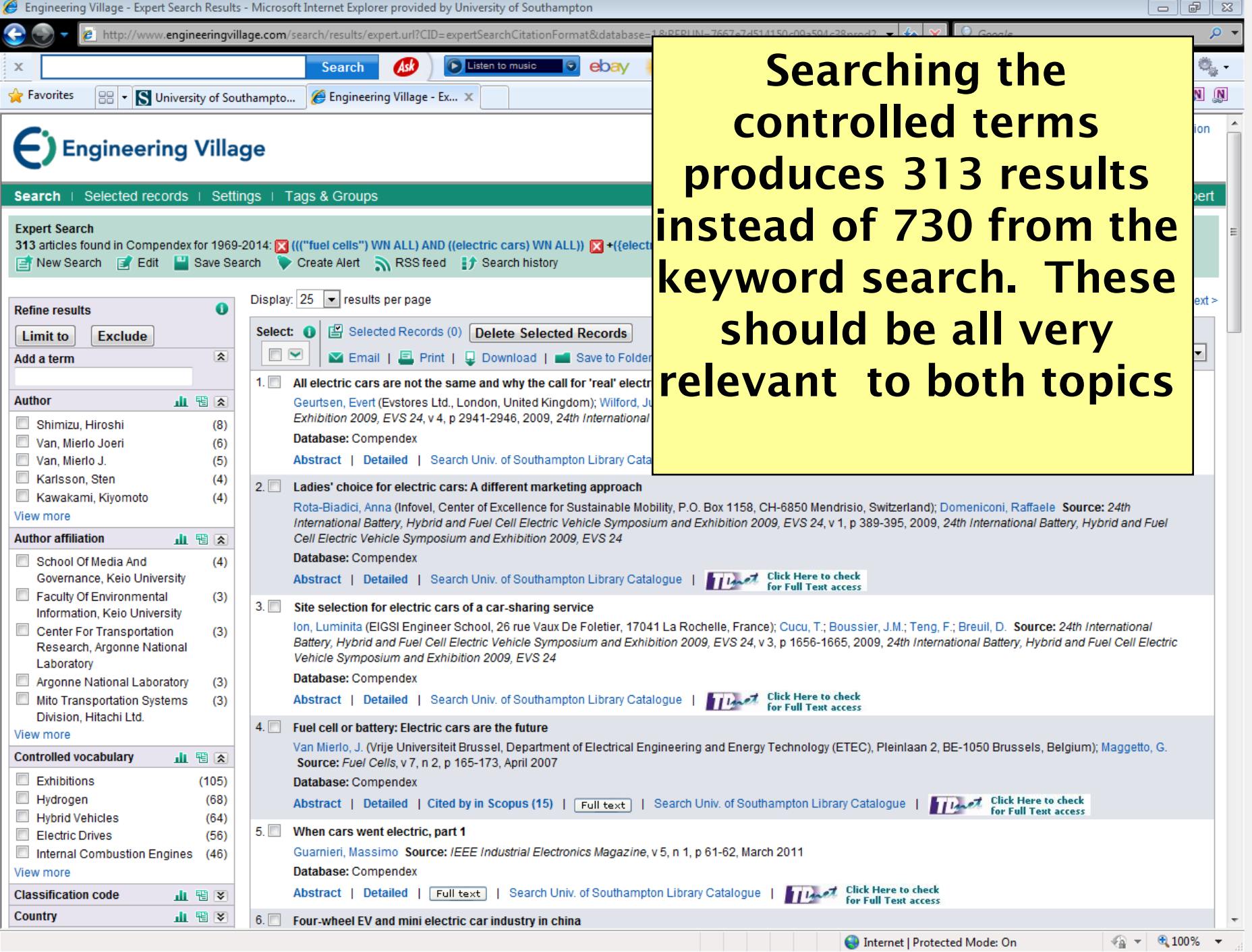

## **Saved Searches (Web of Science, etc.)**

- **Search history**
- **Saving searches**
- **Alerts**

 **NB You will need to register for these services**

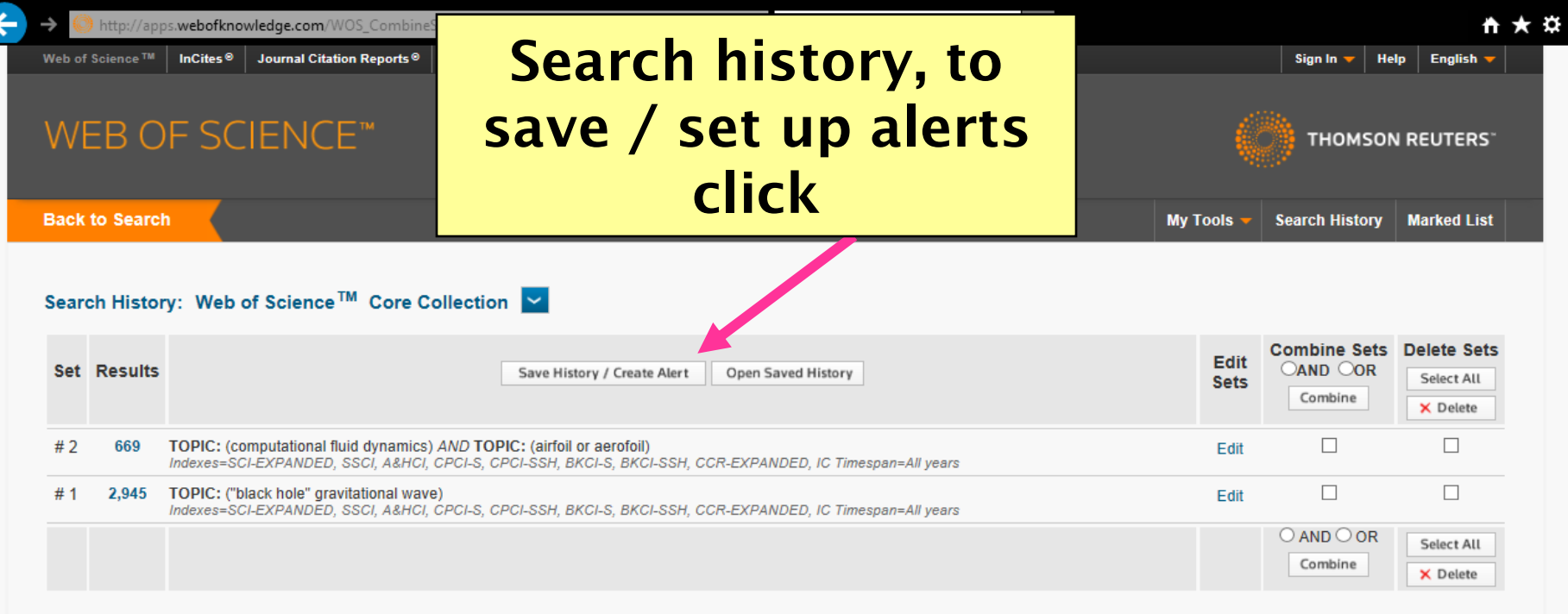

**FEEDBACK** @ 2014 THOMSON REUTERS **TERMS OF USE PRIVACY POLICY** 

ł

Web of Science ™ | InCites <sup>®</sup> | Journal Citation Reports <sup>®</sup> | Essential Science Indicators <sup>8M</sup> | EndNote <sup>®</sup>

**Back to Search** 

### **WoS and other databases allow you to set up a profile**

#### Search History: Web of Science™ Core Collection

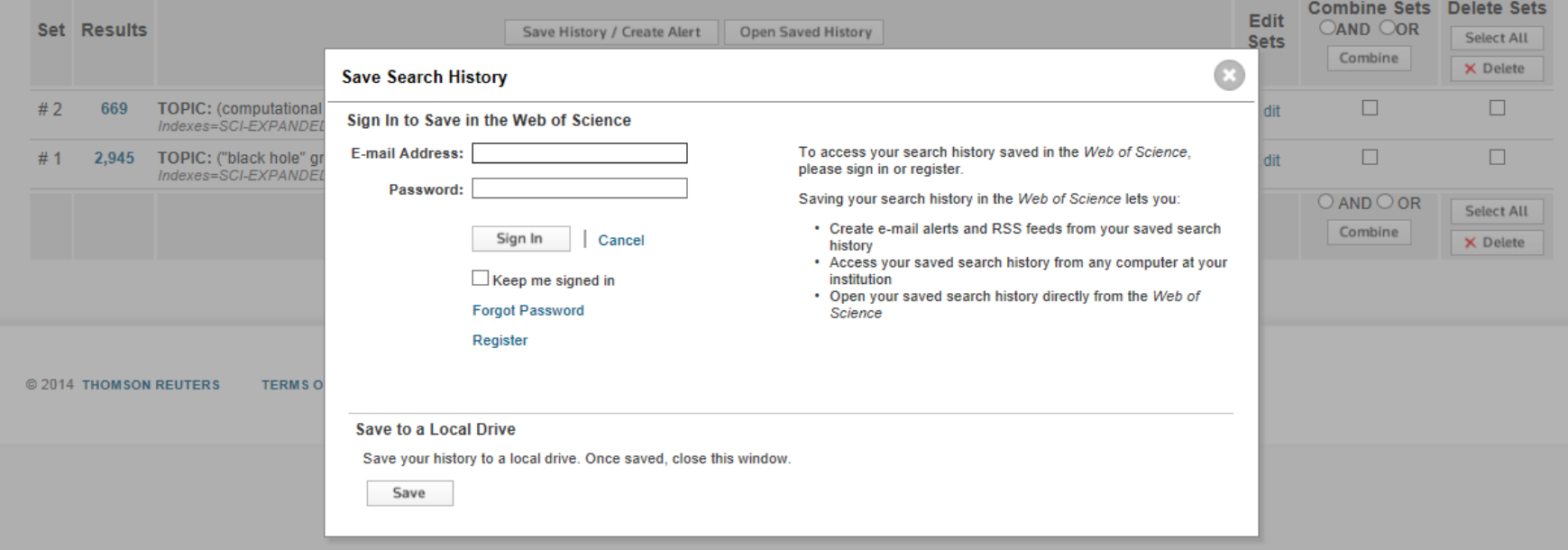

<span id="page-59-0"></span>![](_page_59_Picture_0.jpeg)

![](_page_60_Picture_0.jpeg)

**Getting more help Email us: [libenqs@soton.ac.uk](mailto:libenqs@soton.ac.uk) Ask at library help desks Web Chat: live chat Fiona Nichols**

# **Sources of further help**

![](_page_62_Picture_1.jpeg)

# **Research Engagement**

![](_page_63_Figure_1.jpeg)

## **The Library Research Engagement Team**

# Library Research Engagement Team

Offers advice, guidance and training on…

- Open Access
- Institutional Repository
- Research Data Management
- Research IDs: DOIs, [ORCiD,](http://library.soton.ac.uk/identifiers/orcid) ISBN
- Bibliometrics: measuring research impact
- Systematic Reviews
- Theses
- Reference Management

http://library.soton.ac.uk/research

# **Endnote – online training**

![](_page_65_Figure_1.jpeg)

#### <http://library.soton.ac.uk/endnote/training>

About Endnote and alternatives:

<http://library.soton.ac.uk/citing-and-referencing/software>

# **Credits**

- **(1) Britton, Ian (2004).** *Spiders Web***. http://www.freefoto.com/preview/01-17-9/Spiders-Web**
- **(2) Sky, David (2006).** *Thomas Fisher Rare Book Library***. www.seemsartless.com/index.php?pic=859**
- **(3) the Firebottle (2006).** *Journals.*  **http://www.flickr.com/photos/thefirebottle/122895549/**
- **(4)** *Gold key***. www.public-domain-image.com/objects-public-domainimages-pictures/gold-key.jpg.html O** PUBLIC
- **(5) Vincente, Danard (2007). Search-Engine-Marketing www.flickr.com/photos/danardvincente/251214877**
	-

 $\circledcirc$ 

- **(6) Britton, Ian (2004).** *Advanced Passenger Train***. www.freefoto.com/preview/23-01-3/APT-Advanced-Passenger-Train-**
- <span id="page-66-0"></span> **(7) Leonard, Nick. (2006)** *Library***. www.flickr.com/photos/jungle\_boy/223447312/**